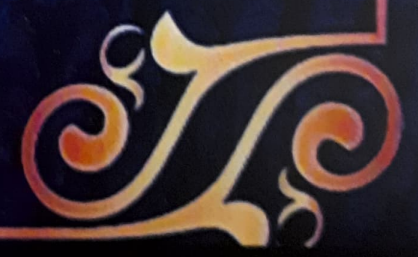

সুধী,

বিনীত ড. হরিপ্রিয়া পভা অধ্যক্ষা নেতাজী সুভাষ আশ্ৰম মহাবিদ্যালয় সুইসা, পুরুলিয়া

\* সকাল ০৮:০০ টা - শৌচালয় উদ্বোধন ❖ সকাল ০৯:০০ টা - বার্ষিক ক্রীড়া প্রতিযোগিতার পুরস্কার বিতরণ অনুষ্ঠান ❖ সকাল ১১:০০ টা - মহাবিদ্যালয়ের বার্ষিক পত্রিকার আনুষ্ঠানিক প্ৰকাশ ❖ সকাল ১১:১৫ টা - সাংস্কৃতিক অনুষ্ঠান

অনুষ্ঠান সূচী

আগামী ১৪ই মে, ২০২২, শনিবার এই মহাবিদ্যালয়ের বাৰ্ষিক সাংস্কৃতিক অনুষ্ঠান, ক্ৰীড়া প্ৰতিযোগিতা-২০২২ এর পুরস্কার বিতরণী ও পুরুলিয়া জেলা পরিষদের আর্থিক সাহায্যে নিৰ্মিত শৌচাগারের উদ্বোধন হবে। এই উপলক্ষে আপনার উপস্থিতি একান্ত কামনা করি। তাংঃ ০২/০৫/২০২২ সুইসা

আমন্ত্ৰণ পত্ৰ